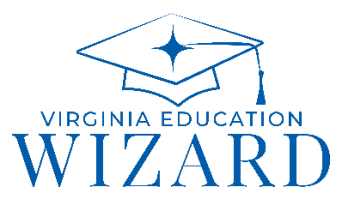

FAQ sheet for elementary school students (Kindergarten through Fifth)

## **What is the Wizard?**

Developed in 2009 as a partnership between the Virginia Department of Education (VDOE) and the Virginia Community College System (VCCS), the Wizard is free to Virginians of all ages. With over 100 career exploration tools and activities, the Wizard meets students where they are by giving them age-appropriate, VDOE approved opportunities to explore the world of careers. In our  $11<sup>th</sup>$  year of operation, we have undergone many significant changes to our student portal to meet expanding career exploration requirements.

**Every** K12 public school student in Virginia is given a free, automatic Wizard account upon enrollment in a Virginia public school. Accounts are activated by the student's counselor, teacher, or administrator in each school or district. Currently, 122 of 132 school districts in VA use the Wizard in some capacity. We serve over a million K12 users and 3.5 million adult users throughout the Commonwealth.

# **What career exploration requirements does the Wizard meet for K5 students?**

The primary goal for students in K5 grades is to "investigate the world of work in order to make informed career decisions". In order to meet this goal, school counselors, teachers, and administrators teach the following standards of learning for K5 students:

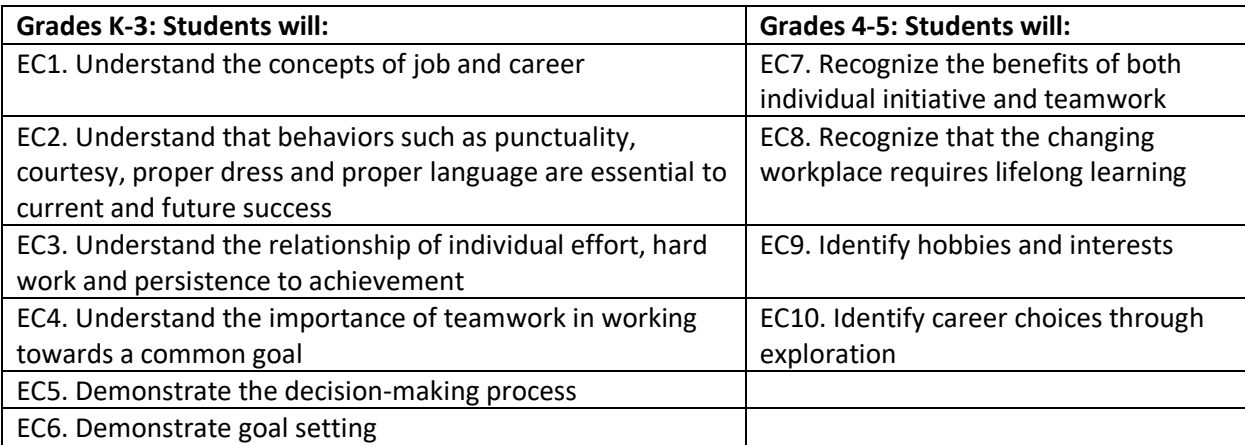

When students login to the Wizard's secure system using their VDOE login, they will see a fun student dashboard tailored for their grade level, with tools that meet all of the

above career exploration requirements set by VDOE. Once the student's account is activated by the counselor, teacher, or administrator, their career database will always be ready for them (and their parent/guardian) to access or add to. The Wizard follows students from the time their account is activated until they graduate, even if they move out of state or to a school or district not using the Wizard. Parents and guardians are encouraged to login with their students at home to see what the Wizard is all about, and to explore career tools offered to students.

#### **How do you protect student's privacy?**

No confidential data such as student STI, SOL scores, or academic grades are listed in the student's Wizard account. We require counselors, teachers, and administrators to apply for an Administrative account to manage their student's Wizard information and limit this Administrative access to one school in one district.

Counselors/teachers/administrators manage student information in the Wizard with high levels of security and confidentiality, just as they do with other systems they use, such as such as the learning management systems used for student enrollment. Student information is never shared with anyone, and the student's username is unique to them. You can read more on our K12 privacy policy [here.](https://www.vawizard.org/wiz-pdf/WizardPrivacyPolicy2019.pdf)

### **My student doesn't have an account. Should they sign up for one?**

No, as signing up for an account will not allow your student to see the VDOE-approved tools created just for them. School districts approve their counselors/teachers/administrators to activate student Wizard accounts and can request Admin access by emailing us at [wizard@vccs.edu](mailto:wizard@vccs.edu). If you're interested in having your student use the Wizard, or in finding out what your school district offers students for career exploration, please contact your student's school counselor.

#### **Who do I contact with questions about the Wizard?**

We are happy to address your questions and concerns! You can email us at [wizard@vccs.edu,](mailto:wizard@vccs.edu) find us on Facebook at Virginia Education Wizard, and learn more on our [YouTube channel.](https://www.youtube.com/channel/UCSCJwnlYU1SF_rC3feEPSfw?)